# **Sage 9.4 Reference Manual: Sat** *Release 9.4*

**The Sage Development Team**

**Aug 24, 2021**

## **CONTENTS**

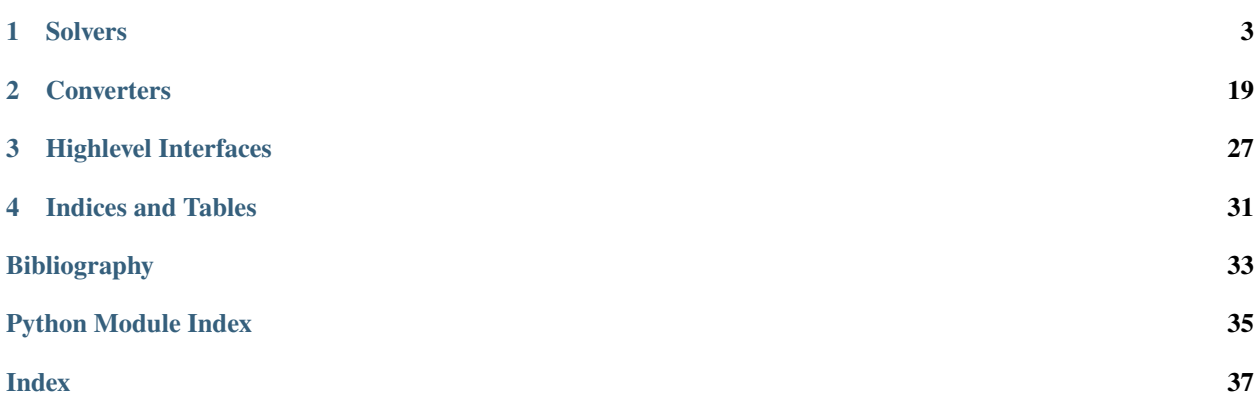

Sage supports solving clauses in Conjunctive Normal Form (see [Wikipedia article Conjunctive\\_normal\\_form\)](https://en.wikipedia.org/wiki/Conjunctive_normal_form), i.e., SAT solving, via an interface inspired by the usual DIMACS format used in SAT solving [\[SG09\]](#page-36-1). For example, to express that:

x1 OR x2 OR (NOT x3)

should be true, we write:

(1, 2, -3)

**Warning:** Variable indices **must** start at one.

### **CHAPTER**

### **SOLVERS**

<span id="page-6-0"></span>By default, Sage solves SAT instances as an Integer Linear Program (see [sage.numerical.mip](../../../../html/en/reference/numerical/sage/numerical/mip.html#module-sage.numerical.mip)), but any SAT solver supporting the DIMACS input format is easily interfaced using the [sage.sat.solvers.dimacs.DIMACS](#page-11-0) blueprint. Sage ships with pre-written interfaces for *RSat* [\[RS\]](#page-36-2) and *Glucose* [\[GL\]](#page-36-3). Furthermore, Sage provides an interface to the *CryptoMiniSat* [\[CMS\]](#page-36-4) SAT solver which can be used interchangeably with DIMACS-based solvers. For this last solver, the optional CryptoMiniSat package must be installed, this can be accomplished by typing the following in the shell:

sage -i cryptominisat sagelib

We now show how to solve a simple SAT problem.

(x1 OR x2 OR x3) AND (x1 OR x2 OR (NOT x3))

In Sage's notation:

```
sage: solver = SAT()
sage: solver.add_clause( (1, 2, 3))
sage: solver.add_clause( ( 1, 2, -3) )
sage: solver() # random
(None, True, True, False)
```
**Note:** [add\\_clause\(\)](#page-11-1) creates new variables when necessary. When using CryptoMiniSat, it creates *all* variables up to the given index. Hence, adding a literal involving the variable 1000 creates up to 1000 internal variables.

DIMACS-base solvers can also be used to write DIMACS files:

```
sage: from sage.sat.solvers.dimacs import DIMACS
sage: fn = tmp_filename()sage: solver = DIMACS(filename=fn)
sage: solver.add_clause( (1, 2, 3) )
sage: solver.add_clause((1, 2, -3))
sage: = solver.write()sage: for line in open(fn).readlines():
....: print(line)
p cnf 3 2
1 2 3 0
1 \t2 \t-3 \t0
```
Alternatively, there is [sage.sat.solvers.dimacs.DIMACS.clauses\(\)](#page-12-0):

```
sage: from sage.sat.solvers.dimacs import DIMACS
sage: fn = tmp_filename()sage: solver = DIMACS()
sage: solver.add_clause( (1, 2, 3))
sage: solver.add_clause( (1, 2, -3) )
sage: solver.clauses(fn)
sage: for line in open(fn).readlines():
....: print(line)
p cnf 3 2
1 2 3 0
1 2 -3 0
```
These files can then be passed external SAT solvers.

## **1.1 Details on Specific Solvers**

### **1.1.1 Abstract SAT Solver**

<span id="page-7-1"></span>All SAT solvers must inherit from this class.

**Note:** Our SAT solver interfaces are 1-based, i.e., literals start at 1. This is consistent with the popular DIMACS format for SAT solving but not with Pythion's 0-based convention. However, this also allows to construct clauses using simple integers.

#### AUTHORS:

```
• Martin Albrecht (2012): first version
```

```
sage.sat.solvers.satsolver.SAT(solver=None, *args, **kwds)
     Return a SatSolver instance.
```
Through this class, one can define and solve [SAT](https://en.wikipedia.org/wiki/Boolean_satisfiability_problem) problems.

INPUT:

- solver (string) select a solver. Admissible values are:
	- **–** "cryptominisat" note that the cryptominisat package must be installed.
	- **–** "picosat" note that the pycosat package must be installed.
	- **–** "glucose" note that the glucose package must be installed.
	- **–** "glucose-syrup" note that the glucose package must be installed.
	- **–** "LP" use [SatLP](#page-17-0) to solve the SAT instance.
	- **–** None (default) use CryptoMiniSat if available, else PicoSAT if available, and a LP solver otherwise.

```
sage: SAT(solver="LP")
an ILP-based SAT Solver
```

```
class sage.sat.solvers.satsolver.SatSolver
    Bases: object
```
#### <span id="page-8-0"></span>add\_clause(*lits*)

Add a new clause to set of clauses.

INPUT:

• lits - a tuple of integers  $!= 0$ 

Note: If any element e in lits has abs(e) greater than the number of variables generated so far, then new variables are created automatically.

EXAMPLES:

```
sage: from sage.sat.solvers.satsolver import SatSolver
sage: solver = SatSolver()
sage: solver.add_clause((1, -2, 3))
Traceback (most recent call last):
...
NotImplementedError
```
clauses(*filename=None*)

Return original clauses.

INPUT:

• filename'' - if not ``None clauses are written to filename in DIMACS format (default: None)

OUTPUT:

If filename is None then a list of lits, is\_xor, rhs tuples is returned, where lits is a tuple of literals, is\_xor is always False and rhs is always None.

If filename points to a writable file, then the list of original clauses is written to that file in DIMACS format.

EXAMPLES:

```
sage: from sage.sat.solvers.satsolver import SatSolver
sage: solver = SatSolver()
sage: solver.clauses()
Traceback (most recent call last):
...
NotImplementedError
```
#### conflict\_clause()

Return conflict clause if this instance is UNSAT and the last call used assumptions.

EXAMPLES:

```
sage: from sage.sat.solvers.satsolver import SatSolver
sage: solver = SatSolver()
sage: solver.conflict_clause()
Traceback (most recent call last):
...
NotImplementedError
```
learnt\_clauses(*unitary\_only=False*) Return learnt clauses.

<span id="page-9-0"></span>INPUT:

• unitary\_only - return only unitary learnt clauses (default: False)

EXAMPLES:

```
sage: from sage.sat.solvers.satsolver import SatSolver
sage: solver = SatSolver()
sage: solver.learnt_clauses()
Traceback (most recent call last):
...
NotImplementedError
sage: solver.learnt_clauses(unitary_only=True)
Traceback (most recent call last):
...
NotImplementedError
```
#### nvars()

Return the number of variables.

EXAMPLES:

```
sage: from sage.sat.solvers.satsolver import SatSolver
sage: solver = SatSolver()
sage: solver.nvars()
Traceback (most recent call last):
...
NotImplementedError
```
#### read(*filename*)

Reads DIMAC files.

Reads in DIMAC formatted lines (lazily) from a file or file object and adds the corresponding clauses into this solver instance. Note that the DIMACS format is not well specified, see [http://people.sc.](http://people.sc.fsu.edu/~jburkardt/data/cnf/cnf.html) [fsu.edu/~jburkardt/data/cnf/cnf.html,](http://people.sc.fsu.edu/~jburkardt/data/cnf/cnf.html) [http://www.satcompetition.org/2009/format-benchmarks2009.html,](http://www.satcompetition.org/2009/format-benchmarks2009.html) and [http://elis.dvo.ru/~lab\\_11/glpk-doc/cnfsat.pdf.](http://elis.dvo.ru/~lab_11/glpk-doc/cnfsat.pdf)

The differences were summarized in the discussion on the ticket [trac ticket #16924.](https://trac.sagemath.org/16924) This method assumes the following DIMACS format:

- Any line starting with "c" is a comment
- Any line starting with "p" is a header
- Any variable 1-n can be used
- Every line containing a clause must end with a "0"

The format is extended to allow lines starting with "x" defining xor clauses, with the notation introduced in cryptominisat, see <https://www.msoos.org/xor-clauses/>

INPUT:

• filename - The name of a file as a string or a file object

EXAMPLES:

```
sage: from io import StringIO
sage: file_object = StringIO("c A sample .cnf file.\np cnf 3 2\n1 -3 \alpha1 -3 -1
 ˓→0 ")
```

```
sage: from sage.sat.solvers.dimacs import DIMACS
sage: solver = DIMACS()
sage: solver.read(file_object)
sage: solver.clauses()
[((1, -3), False, None), ((2, 3, -1), False, None)]
```
With xor clauses:

```
sage: from io import StringIO
sage: file_object = StringIO("c A sample .cnf file with xor clauses.\np cnf 3 3\
\rightarrown1 2 0\n3 0\nx1 2 3 0")
sage: from sage.sat.solvers.cryptominisat import CryptoMiniSat #_{\square}˓→optional - cryptominisat
sage: solver = CryptoMinis ( )˓→optional - cryptominisat
sage: solver.read(file_object) #␣
\rightarrowoptional - cryptominisat
sage: solver.clauses() #␣
˓→optional - cryptominisat
[((1, 2), False, None), ((3,), False, None), ((1, 2, 3), True, True)]
sage: solver() \# \Box˓→optional - cryptominisat
(None, True, True, True)
```
#### trait\_names()

Allow alias to appear in tab completion.

EXAMPLES:

```
sage: from sage.sat.solvers.satsolver import SatSolver
sage: solver = SatSolver()
sage: solver.trait_names()
['gens']
```
var(*decision=None*)

Return a *new* variable.

INPUT:

• decision - is this variable a decision variable?

```
sage: from sage.sat.solvers.satsolver import SatSolver
sage: solver = SatSolver()
sage: solver.var()
Traceback (most recent call last):
...
NotImplementedError
```
### <span id="page-11-3"></span>**1.1.2 SAT-Solvers via DIMACS Files**

<span id="page-11-2"></span>Sage supports calling SAT solvers using the popular DIMACS format. This module implements infrastructure to make it easy to add new such interfaces and some example interfaces.

Currently, interfaces to **RSat** and **Glucose** are included by default.

**Note:** Our SAT solver interfaces are 1-based, i.e., literals start at 1. This is consistent with the popular DIMACS format for SAT solving but not with Pythion's 0-based convention. However, this also allows to construct clauses using simple integers.

#### AUTHORS:

• Martin Albrecht (2012): first version

#### **Classes and Methods**

```
class sage.sat.solvers.dimacs.DIMACS(command=None, filename=None, verbosity=0, **kwds)
     Bases: sage.sat.solvers.satsolver.SatSolver
```
Generic DIMACS Solver.

**Note:** Usually, users won't have to use this class directly but some class which inherits from this class.

\_\_init\_\_(*command=None*, *filename=None*, *verbosity=0*, *\*\*kwds*) Construct a new generic DIMACS solver.

INPUT:

- command a named format string with the command to run. The string must contain {input} and may contain {output} if the solvers writes the solution to an output file. For example "sat-solver {input}" is a valid command. If None then the class variable command is used. (default: None)
- filename a filename to write clauses to in DIMACS format, must be writable. If None a temporary filename is chosen automatically. (default: None)
- verbosity a verbosity level, where zero means silent and anything else means verbose output. (default: 0)
- \*\*kwds accepted for compatibility with other solves, ignored.

\_\_call\_\_(*assumptions=None*)

Run 'command' and collect output.

INPUT:

• assumptions - ignored, accepted for compatibility with other solvers (default: None)

#### <span id="page-11-1"></span>add\_clause(*lits*)

Add a new clause to set of clauses.

INPUT:

• lits - a tuple of integers  $!= 0$ 

**Note:** If any element e in lits has abs(e) greater than the number of variables generated so far, then new variables are created automatically.

<span id="page-12-1"></span>EXAMPLES:

```
sage: from sage.sat.solvers.dimacs import DIMACS
sage: solver = DIMACS()sage: solver.var()
1
sage: solver.var(decision=True)
2
sage: solver.add_clause((1, -2, 3))
sage: solver
DIMACS Solver: ''
```
<span id="page-12-0"></span>clauses(*filename=None*)

Return original clauses.

INPUT:

• filename - if not None clauses are written to filename in DIMACS format (default: None)

OUTPUT:

If filename is None then a list of lits, is\_xor, rhs tuples is returned, where lits is a tuple of literals, is\_xor is always False and rhs is always None.

If filename points to a writable file, then the list of original clauses is written to that file in DIMACS format.

EXAMPLES:

```
sage: from sage.sat.solvers.dimacs import DIMACS
sage: fn = tmp_filename()sage: solver = DIMACS()
sage: solver.add_clause((1, 2, 3))
sage: solver.clauses()
[((1, 2, 3), False, None)]sage: solver.add_clause((1, 2, -3))
sage: solver.clauses(fn)
sage: print(open(fn).read())
p cnf 3 2
1 2 3 0
1 \t2 \t-3 \t0
```
#### nvars()

Return the number of variables.

```
sage: from sage.sat.solvers.dimacs import DIMACS
sage: solver = DIMACS()sage: solver.var()
1
sage: solver.var(decision=True)
2
sage: solver.nvars()
2
```

```
static render_dimacs(clauses, filename, nlits)
```
Produce DIMACS file filename from clauses.

INPUT:

- clauses a list of clauses, either in simple format as a list of literals or in extended format for CryptoMiniSat: a tuple of literals, is\_xor and rhs.
- filename the file to write to
- nlits -- the number of literals appearing in ``clauses

EXAMPLES:

```
sage: from sage.sat.solvers.dimacs import DIMACS
sage: fn = tmp_filename()sage: solver = DIMACS()
sage: solver.add_clause((1, 2, -3))
sage: DIMACS.render_dimacs(solver.clauses(), fn, solver.nvars())
sage: print(open(fn).read())
p cnf 3 1
1 2 -3 0
```
This is equivalent to:

```
sage: solver.clauses(fn)
sage: print(open(fn).read())
p cnf 3 1
1 2 -3 0
```
This function also accepts a "simple" format:

```
sage: DIMACS.render_dimacs([ (1,2), (1,2,-3) ], fn, 3)
sage: print(open(fn).read())
p cnf 3 2
1 2 0
1 2 -3 0
```
var(*decision=None*)

Return a *new* variable.

INPUT:

• decision - accepted for compatibility with other solvers, ignored.

EXAMPLES:

```
sage: from sage.sat.solvers.dimacs import DIMACS
sage: solver = DIMACS()
sage: solver.var()
1
```
write(*filename=None*)

Write DIMACS file.

INPUT:

• filename - if None default filename specified at initialization is used for writing to (default: None)

```
sage: from sage.sat.solvers.dimacs import DIMACS
sage: fn = tmp_filename()sage: solver = DIMACS(filename=fn)
sage: solver.add_clause((1, -2, 3))
sage: = solver.write()sage: for line in open(fn).readlines():
....: print(line)
p cnf 3 1
1 -2 3 0
sage: from sage.sat.solvers.dimacs import DIMACS
sage: fn = tmp_filename()sage: solver = DIMACS()
sage: solver.add_clause((1, -2, 3))
sage: = solver.write(fn)sage: for line in open(fn) readlines():
....: print(line)
p cnf 3 1
1 -2 3 0
```
class sage.sat.solvers.dimacs.Glucose(*command=None*, *filename=None*, *verbosity=0*, *\*\*kwds*) Bases: [sage.sat.solvers.dimacs.DIMACS](#page-11-0)

An instance of the Glucose solver.

For information on Glucose see: <http://www.labri.fr/perso/lsimon/glucose/>

EXAMPLES:

```
sage: from sage.sat.solvers import Glucose
sage: solver = Glucose()sage: solver
DIMACS Solver: 'glucose -verb=2 {input} {output}'
sage: solver.add_clause((1, 2, 3))
sage: solver.add_clause((-1,))
sage: solver.add_clause((-2,))
sage: solver() \# optional - glucose
(None, False, False, True)
```
class sage.sat.solvers.dimacs.GlucoseSyrup(*command=None*, *filename=None*, *verbosity=0*, *\*\*kwds*) Bases: [sage.sat.solvers.dimacs.DIMACS](#page-11-0)

An instance of the Glucose-syrup parallel solver.

For information on Glucose see: <http://www.labri.fr/perso/lsimon/glucose/>

class sage.sat.solvers.dimacs.RSat(*command=None*, *filename=None*, *verbosity=0*, *\*\*kwds*) Bases: [sage.sat.solvers.dimacs.DIMACS](#page-11-0)

An instance of the RSat solver.

For information on RSat see: <http://reasoning.cs.ucla.edu/rsat/>

### <span id="page-15-1"></span>**1.1.3 PicoSAT Solver**

<span id="page-15-0"></span>This solver relies on the pycosat Python bindings to PicoSAT.

The pycosat package should be installed on your Sage installation.

AUTHORS:

• Thierry Monteil (2018): initial version.

```
class sage.sat.solvers.picosat.PicoSAT(verbosity=0, prop_limit=0)
     Bases: sage.sat.solvers.satsolver.SatSolver
```
PicoSAT Solver.

INPUT:

- verbosity an integer between 0 and 2 (default: 0); verbosity
- prop\_limit an integer (default: 0); the propagation limit

### EXAMPLES:

```
sage: from sage.sat.solvers.picosat import PicoSAT
sage: solver = PicoSAT() \qquad # optional - pycosat
```
add\_clause(*lits*)

Add a new clause to set of clauses.

INPUT:

• lits – a tuple of nonzero integers

Note: If any element e in lits has abs(e) greater than the number of variables generated so far, then new variables are created automatically.

#### EXAMPLES:

```
sage: from sage.sat.solvers.picosat import PicoSAT
sage: solver = PicoSAT() \# optional - pycosat
sage: solver.add_clause((1, -2, 3)) # optional - pycosat
```
#### clauses(*filename=None*)

Return original clauses.

INPUT:

• filename – (optional) if given, clauses are written to filename in DIMACS format

OUTPUT:

If filename is None then a list of lits is returned, where lits is a list of literals.

If filename points to a writable file, then the list of original clauses is written to that file in DIMACS format.

EXAMPLES:

```
sage: from sage.sat.solvers.picosat import PicoSAT
sage: solver = PicoSAT() \qquad # optional - pycosat
sage: solver.add_clause((1,2,3,4,5,6,7,8,-9)) # optional - pycosat
```
<span id="page-16-0"></span>sage: solver.clauses()  $\#$  optional - pycosat  $[[1, 2, 3, 4, 5, 6, 7, 8, -9]]$ 

DIMACS format output:

```
sage: from sage.sat.solvers.picosat import PicoSAT
sage: solver = PicoSAT() \# optional - pycosat
sage: solver.add_clause((1, 2, 4))    # optional - pycosat
sage: solver.add_clause((1, 2, -4))  # optional - pycosat
sage: fn = tmp_filename() # optional - pycosat
sage: solver.clauses(fn) # optional - pycosat
sage: print(open(fn).read()) \qquad # optional - pycosat
p cnf 4 2
1 2 4 0
1 2 -4 0
```
nvars()

Return the number of variables. Note that for compatibility with DIMACS convention, the number of variables corresponds to the maximal index of the variables used.

EXAMPLES:

```
sage: from sage.sat.solvers.picosat import PicoSAT
sage: solver = PicoSAT() \# optional - pycosat
sage: solver.nvars() \qquad \qquad \qquad \# \text{ optional - } pycosat0
```
If a variable with intermediate index is not used, it is still considered as a variable:

```
sage: solver.add_clause((1, -2, 4)) # optional - pycosat
sage: solver.nvars() \qquad \qquad \qquad # optional - pycosat
4
```
var(*decision=None*)

Return a *new* variable.

INPUT:

• decision – ignored; accepted for compatibility with other solvers

```
sage: from sage.sat.solvers.picosat import PicoSAT
sage: solver = PicoSAT() \# optional - pycosat
sage: solver.var() # optional - pycosat
1
sage: solver.add_clause((-1,2,-4)) # optional - pycosat
sage: solver.var() \# optional - pycosat
5
```
### <span id="page-17-2"></span>**1.1.4 Solve SAT problems Integer Linear Programming**

<span id="page-17-1"></span>The class defined here is a [SatSolver](#page-7-0) that solves its instance using [MixedIntegerLinearProgram](../../../../../../../html/en/reference/numerical/sage/numerical/mip.html#sage.numerical.mip.MixedIntegerLinearProgram). Its performance can be expected to be slower than when using CryptoMiniSat.

<span id="page-17-0"></span>class sage.sat.solvers.sat\_lp.SatLP(*solver*, *verbose=None*, *integrality\_tolerance=0*) Bases: [sage.sat.solvers.satsolver.SatSolver](#page-7-0)

Initializes the instance

INPUT:

- solver (default: None) Specify a Mixed Integer Linear Programming (MILP) solver to be used. If set to None, the default one is used. For more information on MILP solvers and which default solver is used, see the method [solve](../../../../../../../html/en/reference/numerical/sage/numerical/mip.html#sage.numerical.mip.MixedIntegerLinearProgram.solve) of the class [MixedIntegerLinearProgram](../../../../../../../html/en/reference/numerical/sage/numerical/mip.html#sage.numerical.mip.MixedIntegerLinearProgram).
- verbose integer (default: 0). Sets the level of verbosity of the LP solver. Set to 0 by default, which means quiet.
- integrality\_tolerance parameter for use with MILP solvers over an inexact base ring; see [MixedIntegerLinearProgram.get\\_values\(\)](../../../../../../../html/en/reference/numerical/sage/numerical/mip.html#sage.numerical.mip.MixedIntegerLinearProgram.get_values).

EXAMPLES:

sage: S=SAT(solver="LP"); S an ILP-based SAT Solver

#### add\_clause(*lits*)

Add a new clause to set of clauses.

INPUT:

• lits - a tuple of integers  $!= 0$ 

**Note:** If any element e in lits has abs(e) greater than the number of variables generated so far, then new variables are created automatically.

#### EXAMPLES:

```
sage: S=SAT(solver="LP"); S
an ILP-based SAT Solver
sage: for u, v in graphs.CycleGraph(6).edges(labels=False):
....: u, v = u+1, v+1....: S.add_clause((u,v))
....: S.add_clause((-u,-v))
```
#### nvars()

Return the number of variables.

EXAMPLES:

```
sage: S=SAT(solver="LP"); S
an ILP-based SAT Solver
sage: S.var()
1
sage: S.var()
2
```
<span id="page-18-2"></span>sage: S.nvars() 2

 $var()$ 

Return a *new* variable.

EXAMPLES:

```
sage: S=SAT(solver="LP"); S
an ILP-based SAT Solver
sage: S.var()
1
```
### **1.1.5 CryptoMiniSat Solver**

<span id="page-18-1"></span>This solver relies on Python bindings provided by upstream cryptominisat.

The cryptominisat package should be installed on your Sage installation.

AUTHORS:

- Thierry Monteil (2017): complete rewrite, using upstream Python bindings, works with cryptominisat 5.
- Martin Albrecht (2012): first version, as a cython interface, works with cryptominisat 2.
- <span id="page-18-0"></span>class sage.sat.solvers.cryptominisat.CryptoMiniSat(*verbosity=0*, *confl\_limit=None*, *threads=None*) Bases: [sage.sat.solvers.satsolver.SatSolver](#page-7-0)

CryptoMiniSat Solver.

INPUT:

- verbosity an integer between 0 and 15 (default: 0). Verbosity.
- confl\_limit an integer (default: None). Abort after this many conflicts. If set to None, never aborts.
- threads an integer (default: None). The number of thread to use. If set to None, the number of threads used corresponds to the number of cpus.

EXAMPLES:

```
sage: from sage.sat.solvers.cryptominisat import CryptoMiniSat
sage: solver = CryptoMiniSat() # optional -␣
˓→cryptominisat
```
add\_clause(*lits*)

Add a new clause to set of clauses.

INPUT:

• lits – a tuple of nonzero integers.

Note: If any element e in lits has abs(e) greater than the number of variables generated so far, then new variables are created automatically.

```
sage: from sage.sat.solvers.cryptominisat import CryptoMiniSat
sage: solver = CryptolInitSat() \qquad \qquad \qquad \qquad \qquad \qquad \qquad \qquad \qquad \qquad \qquad \qquad \qquad \qquad \qquad \qquad \qquad \qquad \qquad \qquad \qquad \qquad \qquad \qquad \qquad \qquad \qquad \qquad \qquad \qquad \qquad \qquad \qquadightharpoonupcryptominisat
sage: solver.add_clause((1, -2, 3)) \qquad # optional -˓→cryptominisat
```
add\_xor\_clause(*lits*, *rhs=True*)

Add a new XOR clause to set of clauses.

INPUT:

- lits a tuple of positive integers.
- rhs boolean (default: True). Whether this XOR clause should be evaluated to True or False.

EXAMPLES:

```
sage: from sage.sat.solvers.cryptominisat import CryptoMiniSat
sage: solver = CryptoMiniSat() \qquad # optional -
ightharpoonupcryptominisat
sage: solver.add_xor_clause((1, 2, 3), False) # optional -\Boxightharpoonupcryptominisat
```
#### clauses(*filename=None*)

Return original clauses.

INPUT:

• filename – if not None clauses are written to filename in DIMACS format (default: None)

OUTPUT:

If filename is None then a list of lits, is\_xor, rhs tuples is returned, where lits is a tuple of literals, is\_xor is always False and rhs is always None.

If filename points to a writable file, then the list of original clauses is written to that file in DIMACS format.

EXAMPLES:

```
sage: from sage.sat.solvers import CryptoMiniSat
sage: solver = CryptoMiniSat() \# optional -_
ightharpoonupcryptominisat
sage: solver.add_clause((1,2,3,4,5,6,7,8,-9)) # optional -\Boxightharpoonupcryptominisat
sage: solver.add_xor_clause((1,2,3,4,5,6,7,8,9), rhs=True) # optional -\Box˓→cryptominisat
sage: solver.clauses() # optional -␣
˓→cryptominisat
[(1, 2, 3, 4, 5, 6, 7, 8, -9), False, None),
((1, 2, 3, 4, 5, 6, 7, 8, 9), True, True)]
```
DIMACS format output:

```
sage: from sage.sat.solvers import CryptoMiniSat
sage: solver = CryptoMiniSat() \qquad # optional - cryptominisat
sage: solver.add_clause((1, 2, 4)) # optional - cryptominisat
sage: solver.add_clause((1, 2, -4)) # optional - cryptominisat
```

```
sage: fn = tmp_filename() # optional - cryptominisat
sage: solver.clauses(fn) \# optional - cryptominisat
sage: print(open(fn).read()) \qquad # optional - cryptominisat
p cnf 4 2
1 2 4 0
1 2 -4 0
```
Note that in cryptominisat, the DIMACS standard format is augmented with the following extension: having an x in front of a line makes that line an XOR clause:

```
sage: solver.add_xor_clause((1,2,3), rhs=True) # optional - cryptominisat
sage: solver.clauses(fn) # optional - cryptominisat
sage: print(open(fn).read()) \qquad # optional - cryptominisat
p cnf 4 3
1 2 4 0
1 2 -4 0x1 2 3 0
```
Note that inverting an xor-clause is equivalent to inverting one of the variables:

```
sage: solver.add_xor_clause((1,2,5), rhs=False) # optional - cryptominisat
sage: solver.clauses(fn) # optional - cryptominisat
sage: print(open(fn).read()) \qquad \qquad \qquad # \qquad optional - cryptominisatp cnf 5 4
1 2 4 0
1 \t2 -4 \t0x1 2 3 0
x1 2 -5 \Omega
```
#### nvars()

Return the number of variables. Note that for compatibility with DIMACS convention, the number of variables corresponds to the maximal index of the variables used.

#### EXAMPLES:

```
sage: from sage.sat.solvers.cryptominisat import CryptoMiniSat
sage: solver = CryptoMiniSat() \qquad # optional -
ightharpoonupcryptominisat
sage: solver.nvars() \# optional \text{-}ightharpoonupcryptominisat
\Omega
```
If a variable with intermediate index is not used, it is still considered as a variable:

```
sage: solver.add_clause((1,-2,4)) # optional -␣
ightharpoonupcryptominisat
sage: solver.nvars() \# optional \text{-}ightharpoonupcryptominisat
4
```
var(*decision=None*)

Return a *new* variable.

INPUT:

• decision – accepted for compatibility with other solvers, ignored.

```
sage: from sage.sat.solvers.cryptominisat import CryptoMiniSat
sage: solver = CryptoMiniSat() \qquad # optional -
˓→cryptominisat
sage: solver.var() \# optional -\Box˓→cryptominisat
1
sage: solver.add_clause((-1,2,-4)) # optional -\Boxightharpoonupcryptominisat
sage: solver.var() \# optional -\Box˓→cryptominisat
5
```
### **CHAPTER**

**TWO**

### **CONVERTERS**

<span id="page-22-2"></span><span id="page-22-0"></span>Sage supports conversion from Boolean polynomials (also known as Algebraic Normal Form) to Conjunctive Normal Form:

```
sage: B \le a, b, c > 0 BooleanPolynomialRing()
sage: from sage.sat.converters.polybori import CNFEncoder
sage: from sage.sat.solvers.dimacs import DIMACS
sage: fn = tmp_filename()
sage: solver = DIMACS(filename=fn)
sage: e = CNFEncoder(solver, B)
sage: e.clauses_sparse(a^*b + a + 1)
sage: = solver.write()sage: print(open(fn).read())
p cnf 3 2
-2 0
1 0
```
## **2.1 Details on Specific Converterts**

### **2.1.1 An ANF to CNF Converter using a Dense/Sparse Strategy**

<span id="page-22-1"></span>This converter is based on two converters. The first one, by Martin Albrecht, was based on [CB2007], this is the basis of the "dense" part of the converter. It was later improved by Mate Soos. The second one, by Michael Brickenstein, uses a reduced truth table based approach and forms the "sparse" part of the converter.

AUTHORS:

- Martin Albrecht (2008-09) initial version of 'anf2cnf.py'
- Michael Brickenstein (2009) 'cnf.py' for PolyBoRi
- Mate Soos (2010) improved version of 'anf2cnf.py'
- Martin Albrecht (2012) unified and added to Sage

### <span id="page-23-1"></span>**Classes and Methods**

<span id="page-23-0"></span>class sage.sat.converters.polybori.CNFEncoder(*solver*, *ring*, *max\_vars\_sparse=6*,

*use\_xor\_clauses=None*, *cutting\_number=6*,

*random\_seed=16*) Bases: sage.sat.converters.anf2cnf.ANF2CNFConverter

ANF to CNF Converter using a Dense/Sparse Strategy. This converter distinguishes two classes of polynomials.

1. Sparse polynomials are those with at most max\_vars\_sparse variables. Those are converted using reduced truth-tables based on PolyBoRi's internal representation.

2. Polynomials with more variables are converted by introducing new variables for monomials and by converting these linearised polynomials.

Linearised polynomials are converted either by splitting XOR chains – into chunks of length cutting\_number – or by constructing XOR clauses if the underlying solver supports it. This behaviour is disabled by passing use\_xor\_clauses=False.

\_\_init\_\_(*solver*, *ring*, *max\_vars\_sparse=6*, *use\_xor\_clauses=None*, *cutting\_number=6*, *random\_seed=16*) Construct ANF to CNF converter over ring passing clauses to solver.

INPUT:

- solver a SAT-solver instance
- ring a sage.rings.polynomial.pbori.BooleanPolynomialRing
- max\_vars\_sparse maximum number of variables for direct conversion
- use\_xor\_clauses use XOR clauses; if None use if solver supports it. (default: None)
- cutting\_number maximum length of XOR chains after splitting if XOR clauses are not supported (default: 6)
- random\_seed the direct conversion method uses randomness, this sets the seed (default: 16)

EXAMPLES:

We compare the sparse and the dense strategies, sparse first:

```
sage: B \le a, b, c > 0 BooleanPolynomialRing()
sage: from sage.sat.converters.polybori import CNFEncoder
sage: from sage.sat.solvers.dimacs import DIMACS
sage: fn = tmp_filename()sage: solver = DIMACS(filename=fn)sage: e = CNFEncoder(solver, B)
sage: e.clauses_sparse(a^*b + a + 1)
sage: = solver.write()sage: print(open(fn).read())
p cnf 3 2
-2 0
1 0
sage: e.phi
[None, a, b, c]
```
Now, we convert using the dense strategy:

```
sage: B \le a, b, c > 0 BooleanPolynomialRing()
sage: from sage.sat.converters.polybori import CNFEncoder
```

```
sage: from sage.sat.solvers.dimacs import DIMACS
sage: fn = tmp_filename()sage: solver = DIMACS(filename=fn)
sage: e = CNFEncoder(solver, B)
sage: e.clauses_dense(a^*b + a + 1)
sage: = solver.write()sage: print(open(fn).read())
p cnf 4 5
1 -4 \ \n02 - 4 04 -1 -2 0-4 -1 04 1 0
sage: e.phi
[None, a, b, c, a*b]
```
**Note:** This constructor generates SAT variables for each Boolean polynomial variable.

#### $\_call_(F)$

Encode the boolean polynomials in F .

INPUT:

• F - an iterable of sage.rings.polynomial.pbori.BooleanPolynomial

OUTPUT: An inverse map int -> variable

```
sage: B \le a, b, c > 0 BooleanPolynomialRing()
sage: from sage.sat.converters.polybori import CNFEncoder
sage: from sage.sat.solvers.dimacs import DIMACS
sage: fn = tmp_filename()sage: solver = DIMACS(filename=fn)
sage: e = CNFEncoder(solver, B, max_vars_sparse=2)
sage: e([a * b + a + 1, a * b + a + c])[None, a, b, c, a*b]
sage: = solver.write()sage: print(open(fn).read())
p cnf 4 9
-2 0
1 0
1 -4 \ \n02 - 4 04 -1 -2 0-4 -1 -3 0
4 1 -3 0
4 - 1 3 0-4 1 3 0
sage: e.phi
[None, a, b, c, a*b]
```
#### <span id="page-25-0"></span>clauses(*f* )

Convert f using the sparse strategy if f.nvariables() is at most max\_vars\_sparse and the dense strategy otherwise.

INPUT:

• f - a sage.rings.polynomial.pbori.BooleanPolynomial

EXAMPLES:

```
sage: B \le a, b, c > 0 BooleanPolynomialRing()
sage: from sage.sat.converters.polybori import CNFEncoder
sage: from sage.sat.solvers.dimacs import DIMACS
sage: fn = tmp_filename()sage: solver = DIMACS(filename=fn)
sage: e = CNFEncoder(solver, B, max_vars_sparse=2)
sage: e.clauses(a^*b + a + 1)
sage: = solver.write()sage: print(open(fn).read())
p cnf 3 2
-2 0
1 0
sage: e.phi
[None, a, b, c]
sage: B \le a, b, c > 0 BooleanPolynomialRing()
sage: from sage.sat.converters.polybori import CNFEncoder
sage: from sage.sat.solvers.dimacs import DIMACS
sage: fn = tmp_filename()sage: solver = DIMACS(filename=fn)sage: e = CNFEncoder(solver, B, max_vars_sparse=2)
sage: e.clauses(a^*b + a + c)
sage: = solver.write()sage: print(open(fn).read())
p cnf 4 7
1 -4 02 - 4 04 -1 -2 0-4 -1 -3 0
4 1 -3 0
4 -1 3 0
-4 1 3 0
sage: e.phi
[None, a, b, c, a*b]
```
#### clauses\_dense(*f* )

Convert f using the dense strategy.

INPUT:

• f - a sage.rings.polynomial.pbori.BooleanPolynomial

EXAMPLES:

```
sage: B \le a, b, c > 0 BooleanPolynomialRing()
sage: from sage.sat.converters.polybori import CNFEncoder
```

```
sage: from sage.sat.solvers.dimacs import DIMACS
sage: fn = tmp_filename()sage: solver = DIMACS(filename=fn)
sage: e = CNFEncoder(solver, B)
sage: e.clauses_dense(a^*b + a + 1)
sage: = solver.write()sage: print(open(fn).read())
p cnf 4 5
1 -4 \ \n02 - 4 04 -1 -2 0-4 -1 04 1 0
sage: e.phi
[None, a, b, c, a*b]
```
#### clauses\_sparse(*f* )

Convert f using the sparse strategy.

INPUT:

• f - a sage.rings.polynomial.pbori.BooleanPolynomial

EXAMPLES:

```
sage: B \le a, b, c > 0 BooleanPolynomialRing()
sage: from sage.sat.converters.polybori import CNFEncoder
sage: from sage.sat.solvers.dimacs import DIMACS
sage: fn = tmp_filename()sage: solver = DIMACS(filename=fn)sage: e = CNFEncoder(solver, B)
sage: e.clauses_sparse(a^*b + a + 1)
sage: = solver.write()sage: print(open(fn).read())
p cnf 3 2
-2 0
1 0
sage: e.phi
[None, a, b, c]
```
#### monomial(*m*)

Return SAT variable for m

INPUT:

• m - a monomial.

OUTPUT: An index for a SAT variable corresponding to m.

EXAMPLES:

```
sage: B \le a, b, c > 0 BooleanPolynomialRing()
sage: from sage.sat.converters.polybori import CNFEncoder
sage: from sage.sat.solvers.dimacs import DIMACS
```

```
sage: fn = tmp_filename()sage: solver = DIMACS(filename=fn)
sage: e = CNFEncoder(solver, B)
sage: e.clauses_dense(a^*b + a + 1)
sage: e.phi
[None, a, b, c, a*b]
```
If monomial is called on a new monomial, a new variable is created:

```
sage: e.monomial(a*b*c)
5
sage: e.phi
[None, a, b, c, a*b, a*b*c]
```
If monomial is called on a monomial that was queried before, the index of the old variable is returned and no new variable is created:

```
sage: e.monomial(a*b)
   4
   sage: e.phi
   [None, a, b, c, a*b, a*b*c]
.. note::
   For correctness, this function is cached.
```
#### permutations(*length*, *equal\_zero*)

Return permutations of length length which are equal to zero if equal\_zero and equal to one otherwise.

A variable is false if the integer in its position is smaller than zero and true otherwise.

INPUT:

- length the number of variables
- equal\_zero should the sum be equal to zero?

EXAMPLES:

```
sage: from sage.sat.converters.polybori import CNFEncoder
sage: from sage.sat.solvers.dimacs import DIMACS
sage: B.<a,b,c> = BooleanPolynomialRing()
sage: ce = CNFEncoder(DIMACS(), B)sage: ce.permutations(3, True)
[[-1, -1, -1], [1, 1, -1], [1, -1, 1], [-1, 1, 1]]sage: ce.permutations(3, False)
[1, -1, -1], [-1, 1, -1], [-1, -1, 1], [1, 1, 1]]
```
phi

Map SAT variables to polynomial variables.

EXAMPLES:

```
sage: from sage.sat.converters.polybori import CNFEncoder
sage: from sage.sat.solvers.dimacs import DIMACS
```

```
sage: B \le a, b, c > 0 BooleanPolynomialRing()
sage: ce = CNFEncoder(DIMACS(), B)sage: ce.var()
4
sage: ce.phi
[None, a, b, c, None]
```
split\_xor(*monomial\_list*, *equal\_zero*)

Split XOR chains into subchains.

INPUT:

- monomial list a list of monomials
- equal\_zero is the constant coefficient zero?

EXAMPLES:

```
sage: from sage.sat.converters.polybori import CNFEncoder
sage: from sage.sat.solvers.dimacs import DIMACS
sage: B \le a, b, c, d, e, f = BooleanPolynomialRing()
sage: ce = CNFEncoder(DIMACS(), B, cutting_number=3)sage: ce.split_xor([1,2,3,4,5,6], False)
[[[1, 7], False], [[7, 2, 8], True], [[8, 3, 9], True], [[9, 4, 10], True],␣
˓→[[10, 5, 11], True], [[11, 6], True]]
sage: ce = CNFEncoder(DIMACS(), B, cutting_number=4)
sage: ce.split_xor([1,2,3,4,5,6], False)
[[[1, 2, 7], False], [[7, 3, 4, 8], True], [[8, 5, 6], True]]
sage: ce = CNFEncoder(DIMACS(), B, cutting_number=5)sage: ce.split_xor([1,2,3,4,5,6], False)
[[[1, 2, 3, 7], False], [[7, 4, 5, 6], True]]
```
to\_polynomial(*c*)

Convert clause to sage.rings.polynomial.pbori.BooleanPolynomial

INPUT:

• c - a clause

EXAMPLES:

```
sage: B \le a, b, c > 0 BooleanPolynomialRing()
sage: from sage.sat.converters.polybori import CNFEncoder
sage: from sage.sat.solvers.dimacs import DIMACS
sage: fn = tmp_filename()sage: solver = DIMACS(filename=fn)
sage: e = CNFEncoder(solver, B, max_vars_sparse=2)
sage: = e([a * b + a + 1, a * b + a + c])sage: e.to_polynomial((1,-2,3))
a^*b^*c + a^*b + b^*c + b
```
var(*m=None*, *decision=None*) Return a *new* variable.

<span id="page-29-0"></span>This is a thin wrapper around the SAT-solvers function where we keep track of which SAT variable corresponds to which monomial.

INPUT:

- m something the new variables maps to, usually a monomial
- decision is this variable a decision variable?

EXAMPLES:

```
sage: from sage.sat.converters.polybori import CNFEncoder
sage: from sage.sat.solvers.dimacs import DIMACS
sage: B \le a, b, c > 0 BooleanPolynomialRing()
sage: ce = CNFEncoder(DIMACS(), B)sage: ce.var()
4
```
#### zero\_blocks(*f* )

Divide the zero set of f into blocks.

EXAMPLES:

```
sage: B \le a, b, c > 0 BooleanPolynomialRing()
sage: from sage.sat.converters.polybori import CNFEncoder
sage: from sage.sat.solvers.dimacs import DIMACS
sage: e = CNFEncoder(DIMACS(), B)sage: sorted(sorted(d.items()) for d in e.zero_blocks(a*b*c))
[[(c, 0)], [ (b, 0)], [ (a, 0)]]
```
**Note:** This function is randomised.

### **CHAPTER**

### **THREE**

## **HIGHLEVEL INTERFACES**

<span id="page-30-2"></span><span id="page-30-0"></span>Sage provides various highlevel functions which make working with Boolean polynomials easier. We construct a very small-scale AES system of equations and pass it to a SAT solver:

```
sage: sr = mq.SR(1,1,1,4,gf2=True,polybori=True)sage: while True:
....: try:
....: F,s = sr.polynomial_system()
....: break
....: except ZeroDivisionError:
....: pass
sage: from sage.sat.boolean_polynomials import solve as solve_sat # optional -
ightharpoonupcryptominisat
sage: s = solve\_sat(F) # optional \overline{\phantom{a}}ightharpoonupcryptominisat
sage: F.subs(s[0]) # optional \simightharpoonupcryptominisat
Polynomial Sequence with 36 Polynomials in 0 Variables
```
## **3.1 Details on Specific Highlevel Interfaces**

### **3.1.1 SAT Functions for Boolean Polynomials**

<span id="page-30-1"></span>These highlevel functions support solving and learning from Boolean polynomial systems. In this context, "learning" means the construction of new polynomials in the ideal spanned by the original polynomials.

### AUTHOR:

• Martin Albrecht (2012): initial version

### **Functions**

```
sage.sat.boolean_polynomials.learn(F, converter=None, solver=None, max_learnt_length=3,
```
*interreduction=False*, *\*\*kwds*)

Learn new polynomials by running SAT-solver solver on SAT-instance produced by converter from F.

INPUT:

- F a sequence of Boolean polynomials
- converter an ANF to CNF converter class or object. If converter is None then [sage.sat.](#page-23-0) [converters.polybori.CNFEncoder](#page-23-0) is used to construct a new converter. (default: None)
- <span id="page-31-0"></span>• solver - a SAT-solver class or object. If solver is None then sage. sat. solvers. cryptominisat. [CryptoMiniSat](#page-18-0) is used to construct a new converter. (default: None)
- max\_learnt\_length only clauses of length <= max\_length\_learnt are considered and converted to polynomials. (default: 3)
- interreduction inter-reduce the resulting polynomials (default: False)

**Note:** More parameters can be passed to the converter and the solver by prefixing them with  $c_{\perp}$  and  $s_{\perp}$  respectively. For example, to increase CryptoMiniSat's verbosity level, pass s\_verbosity=1.

#### OUTPUT:

A sequence of Boolean polynomials.

EXAMPLES:

```
sage: from sage.sat.boolean_polynomials import learn as learn_sat # optional -\Box˓→cryptominisat
```
We construct a simple system and solve it:

```
sage: set_random_seed(2300) # optional - cryptominisat
sage: sr = mq \, SR(1, 2, 2, 4, gf2 = True, polybori = True) # optional - cryptominisat
sage: F,s = sr.polynomial_system() \qquad # optional - cryptominisat
sage: H = learn_sat(F) \# optional - cryptominisat
sage: H[-1] \qquad \qquad \qquad \qquad \qquad \qquad \qquad \qquad \qquad \qquad \qquad \qquad \qquad \qquad \qquad \qquad \qquad \qquad \qquad \qquad \qquad \qquad \qquad \qquad \qquad \qquad \qquad \qquad \qquad \qquad \qquad \qquad \qquad \qquad \qquad 
k033 + 1
```
sage.sat.boolean\_polynomials.solve(*F*, *converter=None*, *solver=None*, *n=1*, *target\_variables=None*, *\*\*kwds*)

Solve system of Boolean polynomials F by solving the SAT-problem – produced by converter – using solver.

INPUT:

- F a sequence of Boolean polynomials
- n number of solutions to return. If n is +infinity then all solutions are returned. If n <infinity then n solutions are returned if F has at least n solutions. Otherwise, all solutions of F are returned. (default: 1)
- converter an ANF to CNF converter class or object. If converter is None then [sage.sat.](#page-23-0) [converters.polybori.CNFEncoder](#page-23-0) is used to construct a new converter. (default: None)
- solver a SAT-solver class or object. If solver is None then [sage.sat.solvers.cryptominisat.](#page-18-0) [CryptoMiniSat](#page-18-0) is used to construct a new converter. (default: None)
- target\_variables a list of variables. The elements of the list are used to exclude a particular combination of variable assignments of a solution from any further solution. Furthermore target\_variables denotes which variable-value pairs appear in the solutions. If target\_variables is None all variables appearing in the polynomials of F are used to construct exclusion clauses. (default: None)
- \*\*kwds  **parameters can be passed to the converter and the** solver by prefixing them with c\_ and s\_ respectively. For example, to increase CryptoMiniSat's verbosity level, pass s\_verbosity=1.

OUTPUT:

A list of dictionaries, each of which contains a variable assignment solving F.

#### EXAMPLES:

We construct a very small-scale AES system of equations:

```
sage: sr = mq \, SR(1, 1, 1, 4, gf2 = True, polybori = True)sage: F,s = sr.polynomial_system()
```
and pass it to a SAT solver:

```
sage: from sage.sat.boolean_polynomials import solve as solve_sat # optional -\Box˓→cryptominisat
sage: s = solve\_sat(F) # optional -\Boxightharpoonupcryptominisat
sage: F.sub(s[0]) \qquad \qquad \qquad \qquad \# optional \lnot˓→cryptominisat
Polynomial Sequence with 36 Polynomials in 0 Variables
```
This time we pass a few options through to the converter and the solver:

```
sage: s = solve_sat(F, s_verbosity=1, c_max_vars_sparse=4, c_cutting_number=8) \#\rightarrowoptional - cryptominisat
c ...
...
sage: F.subs(s[0]) #_{\square}˓→optional - cryptominisat
Polynomial Sequence with 36 Polynomials in 0 Variables
```
We construct a very simple system with three solutions and ask for a specific number of solutions:

```
sage: B.<a,b> = BooleanPolynomialRing() # optional - cryptominisat
sage: f = a * b # optional - cryptominisat
sage: l = solve\_sat([f], n=1) # optional - cryptominisat
sage: len(1) == 1, f.subs(1[0]) # optional - cryptominisat
(True, 0)
sage: l = solve\_sat(\lceil a*b \rceil, n=2) # optional - cryptominisat
sage: len(1) == 2, f.subs(l[0]), f.subs(l[1]) # optional - cryptominisat
(True, 0, 0)
sage: sorted((d[a], d[b]) for d in solve_sat([a*b],n=3)) # optional - cryptominisat
[(0, 0), (0, 1), (1, 0)]sage: sorted((d[a], d[b]) for d in solve_sat([a*b],n=4)) # optional -\Box˓→cryptominisat
[(0, 0), (0, 1), (1, 0)]sage: sorted((d[a], d[b]) for d in solve_sat([a*b],n=infinity)) # optional -\Boxightharpoonupcryptominisat
[(0, 0), (0, 1), (1, 0)]
```
In the next example we see how the target\_variables parameter works:

```
sage: from sage.sat.boolean_polynomials import solve as solve_sat # optional -
˓→cryptominisat
sage: R.\langle a,b,c,d\rangle = BooleanPolynomialRing() # optional -\Boxightharpoonupcryptominisat
sage: F = [a+b,a+c+d] # optional -a\rightarrowcryptominisat
```
First the normal use case:

sage: sorted((D[a], D[b], D[c], D[d]) for D in solve\_sat(F,n=infinity))  $\#$ ˓<sup>→</sup>optional - cryptominisat  $[(0, 0, 0, 0), (0, 0, 1, 1), (1, 1, 0, 1), (1, 1, 1, 0)]$ 

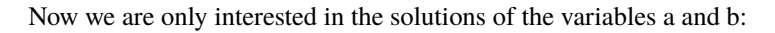

```
sage: solve_sat(F,n=infinity,target_variables=[a,b]) # optional -
ightharpoonupcryptominisat
[{b: 0, a: 0}, {b: 1, a: 1}]
```
Here, we generate and solve the cubic equations of the AES SBox (see [trac ticket #26676\)](https://trac.sagemath.org/26676):

```
sage: from sage.rings.polynomial.multi_polynomial_sequence import
˓→PolynomialSequence # optional - cryptominisat, long time
sage: from sage.sat.boolean_polynomials import solve as solve_sat \Box˓→ # optional - cryptominisat, long time
sage: sr = \text{sage.crypto.mq.SR}(1, 4, 4, 8, \text{allow\_zero_inversions} = \text{True})˓→ # optional - cryptominisat, long time
sage: sb = sr. sbox()˓→ # optional - cryptominisat, long time
sage: eqs = sb.polynomials(degree = 3)\rightarrow # optional - cryptominisat, long time
sage: eqs = PolynomialSequence(eqs)\rightarrow # optional - cryptominisat, long time
sage: variables = map(str, eqs.variables())˓→ # optional - cryptominisat, long time
sage: variables = ",".join(variables) ␣
\rightarrow # optional - cryptominisat, long time
sage: R = BooleanPolynomialRing(16, variables) ␣
\rightarrow # optional - cryptominisat, long time
sage: eqs = [R(eq) for eq in eqs] \Box˓→ # optional - cryptominisat, long time
sage: sls_aes = solve_sat(eqs, n = infinity)
\square\rightarrow # optional - cryptominisat, long time
sage: len(sls_aes) ␣
˓→ # optional - cryptominisat, long time
256
```
**Note:** Although supported, passing converter and solver objects instead of classes is discouraged because these objects are stateful.

REFERENCES:

### **CHAPTER**

## **FOUR**

## **INDICES AND TABLES**

- <span id="page-34-0"></span>• [Index](../genindex.html)
- [Module Index](../py-modindex.html)
- [Search Page](../search.html)

## **BIBLIOGRAPHY**

- <span id="page-36-2"></span><span id="page-36-0"></span>[RS] <http://reasoning.cs.ucla.edu/rsat/>
- <span id="page-36-3"></span>[GL] <http://www.lri.fr/~simon/?page=glucose>
- <span id="page-36-4"></span>[CMS] <http://www.msoos.org>
- <span id="page-36-1"></span>[SG09] <http://www.satcompetition.org/2009/format-benchmarks2009.html>

## **PYTHON MODULE INDEX**

<span id="page-38-0"></span>s

sage.sat.boolean\_polynomials, [27](#page-30-1) sage.sat.converters.polybori, [19](#page-22-1) sage.sat.solvers.cryptominisat, [15](#page-18-1) sage.sat.solvers.dimacs, [8](#page-11-2) sage.sat.solvers.picosat, [12](#page-15-0) sage.sat.solvers.sat\_lp, [14](#page-17-1) sage.sat.solvers.satsolver, [4](#page-7-1)

## **INDEX**

<span id="page-40-0"></span>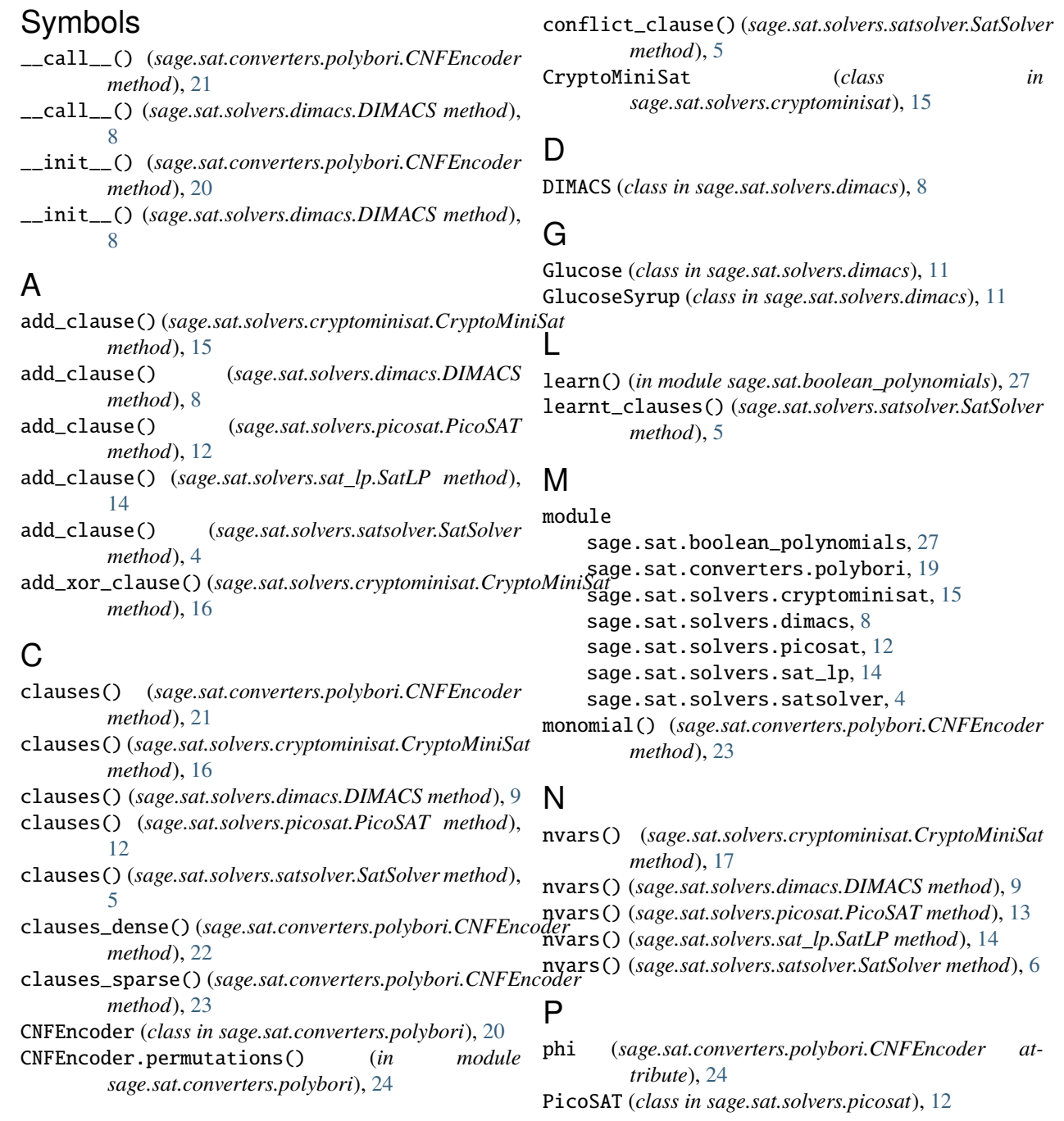

## R

read() (*sage.sat.solvers.satsolver.SatSolver method*), [6](#page-9-0) render\_dimacs() (*sage.sat.solvers.dimacs.DIMACS static method*), [9](#page-12-1) RSat (*class in sage.sat.solvers.dimacs*), [11](#page-14-0)

## S

```
sage.sat.boolean_polynomials
    module, 27
sage.sat.converters.polybori
    module, 19
sage.sat.solvers.cryptominisat
    module, 15
sage.sat.solvers.dimacs
    module, 8
sage.sat.solvers.picosat
    module, 12
sage.sat.solvers.sat_lp
    module, 14
sage.sat.solvers.satsolver
    module, 4
SAT() (in module sage.sat.solvers.satsolver), 4
SatLP (class in sage.sat.solvers.sat_lp), 14
SatSolver (class in sage.sat.solvers.satsolver), 4
solve() (in module sage.sat.boolean_polynomials), 28
split_xor() (sage.sat.converters.polybori.CNFEncoder
        method), 25
```
## T

to\_polynomial() (*sage.sat.converters.polybori.CNFEncoder method*), [25](#page-28-0) trait\_names() (*sage.sat.solvers.satsolver.SatSolver method*), [7](#page-10-0)

### V

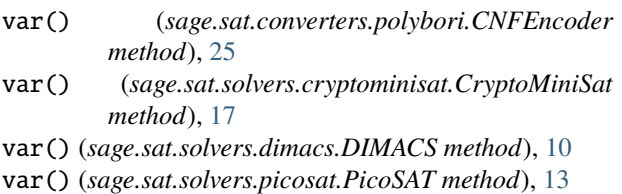

- var() (*sage.sat.solvers.sat\_lp.SatLP method*), [15](#page-18-2)
- var() (*sage.sat.solvers.satsolver.SatSolver method*), [7](#page-10-0)

## W

write() (*sage.sat.solvers.dimacs.DIMACS method*), [10](#page-13-0)

## Z

zero\_blocks() (*sage.sat.converters.polybori.CNFEncoder method*), [26](#page-29-0)